## -FBSOJOH) PM BUTT CPPL

1.  $$FFHWWHQWHH Q3DRCRP$   $$FRP$   $Cr@P \in q$ )PDP  $\delta$   $\in$  W—6yg  $\bullet$ hrcB  $\bullet$   $\bullet$  5  $\hat{1}@0$ 

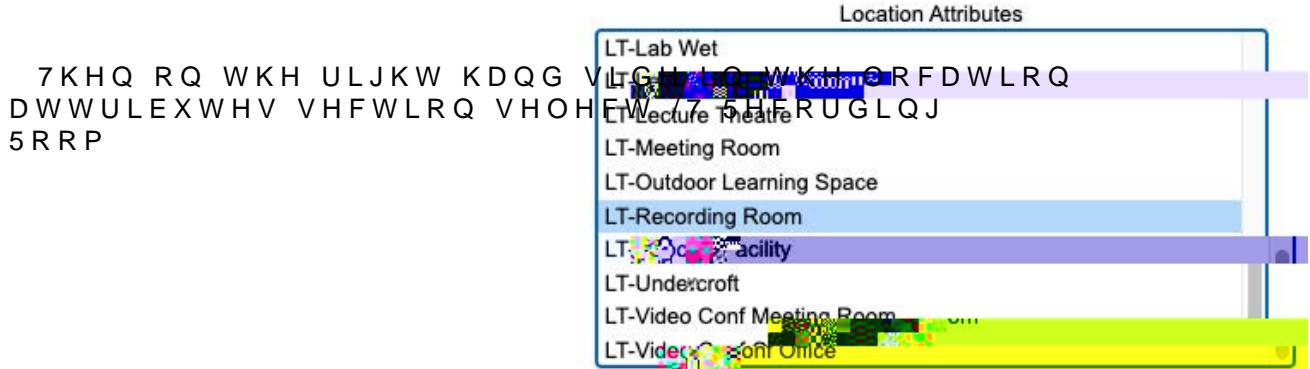

1H[W RQ WKH OHIW KDQG VLGH VHO 9LHZ )LOWHUHG 5RRPV DQG WKHQ V WKH WLFN ER[ QH[W WR WKH /HDUQL URRP

View filtered rooms